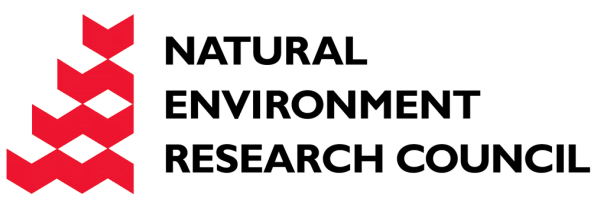

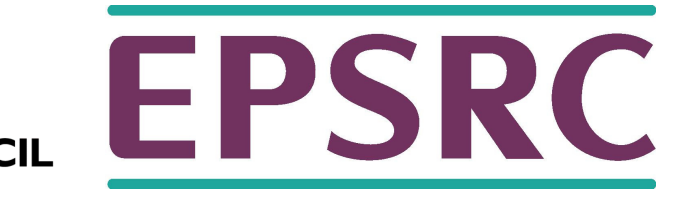

# Introduction to Fortran

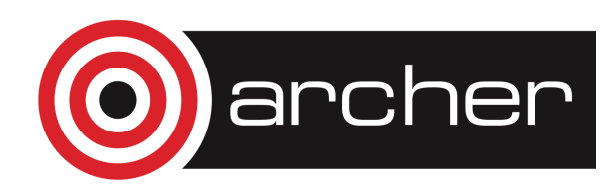

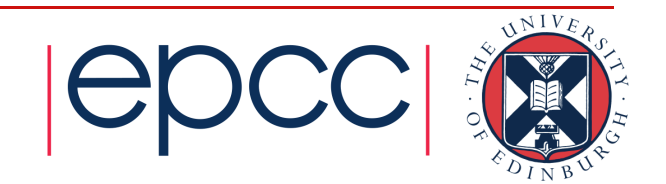

### Reusing this material

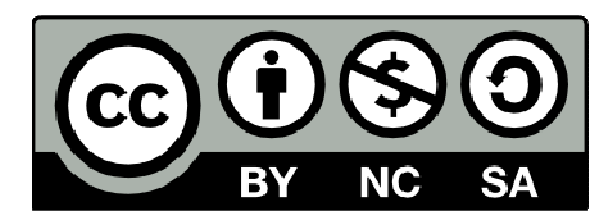

This work is licensed under a Creative Commons Attribution-NonCommercial-ShareAlike 4.0 International License.

http://creativecommons.org/licenses/by-nc-sa/4.0/deed.en\_US

This means you are free to copy and redistribute the material and adapt and build on the material under the following terms: You must give appropriate credit, provide a link to the license and indicate if changes were made. If you adapt or build on the material you must distribute your work under the same license as the original.

Note that this presentation may contain images owned by others. Please seek their permission before reusing these images.

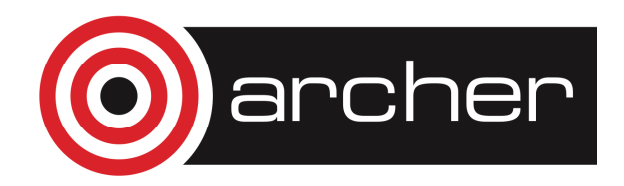

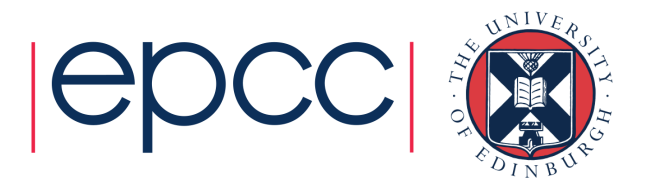

# Language evolution

- Ancient History
	- Name comes from **FOR**mula **TRAN**slation
	- Fortran 66 was the first language to have a standard (1967)
- Fortran 77
	- New standard to overcome divergence in different implementations (1978)
- Fortran 90
	- Major revision added modules, derived data types, dynamic memory allocation,<br>intrinsics
	- Retained backward compatibility
- Fortran 95
	- Minor revision but added several HPC related features; **forall**, **where**, **pure**, **elemental**, pointers
- Fortran 2003
	- Major revision with many new features including; OO capabilities, procedure<br>pointers, IEEE arithmetic, C interoperability
- Fortran 2008
	- Minor change: added co-arrays and sub modules

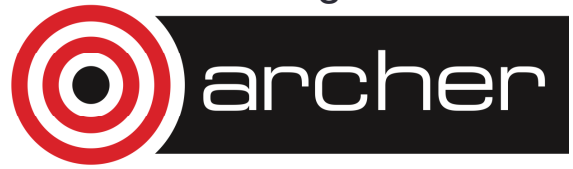

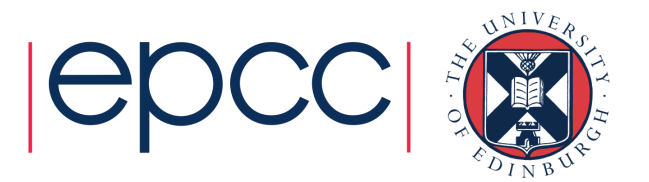

### Primarily a procedural language

**program hellovariable declarationsprogram textfunction callsfunction definitionsend program hello**

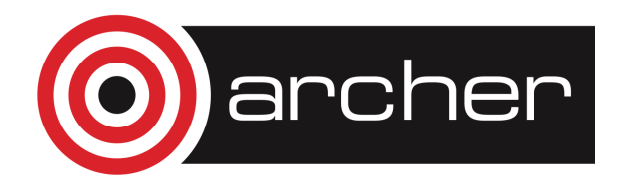

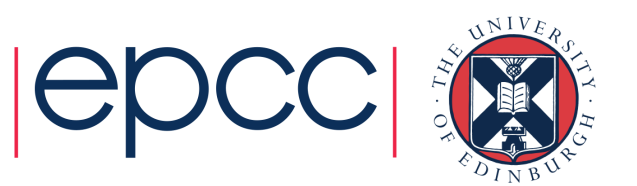

# Software engineering

- Fortran 90 introduced new features
	- Structured, sane, safe programming!
- Modules
	- Provide excellent possibilities for encapsulation
	- Provide interfaces for subroutines (argument type-checking)
	- Provide structure
- Portability
	- Concept of "type" for data objects
	- Opens the way to obtaining portable behaviour, particularly for floating point arithmetic
- • Subsequent incarnations (95, 2003, 2008) have built on this
	- Result is a modern language that is very good for HPC applications

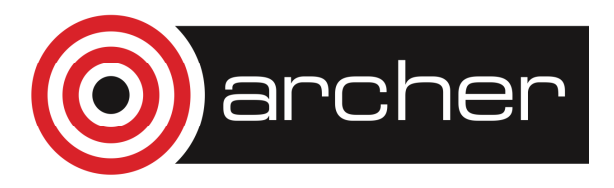

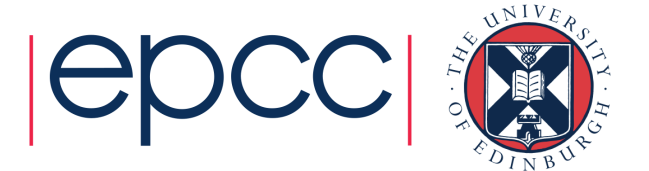

# Hello World

- The canonical introductory program
	- **program hello**

```
! Display a message to standard output (usually the screen)implicit none
```

```
write (unit = *, fmt = *) "Hello World!"
```
**end program hello**

- Basic syntax is based on lines
	- Statements occupy lines of up to 132 characters
	- **Case insensitive** (c.f. C, C++, Java)
	- Comments are introduced with an exclamation mark **!**
- You will see many variations in style

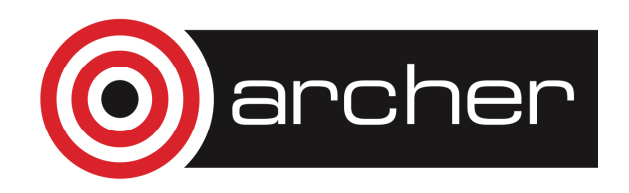

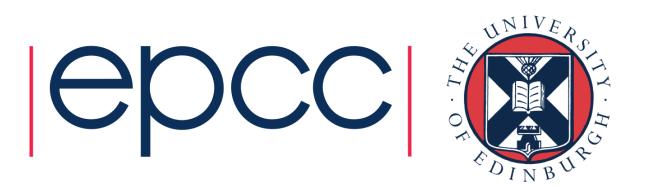

# Main program and syntax

• Formally main program

**[program program-name]**

**[specification-statements]**

**[executable-statements]**

**end [program [program-name]]**

- Text inside square brackets **[]** is optional
- Long lines can be split using continuation **&**

**write** (unit =  $*$ , fmt =  $*$ ) &

"**Long and somewhat convoluted Hello World line!"**

- Multiple statements on a single line
	- Can be split using a semi-colon **;**
	- Not recommended for readability use one statement per line

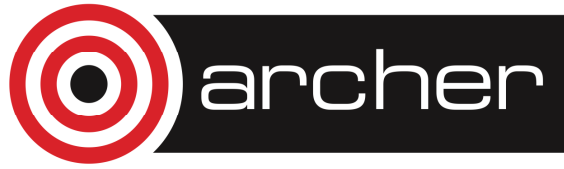

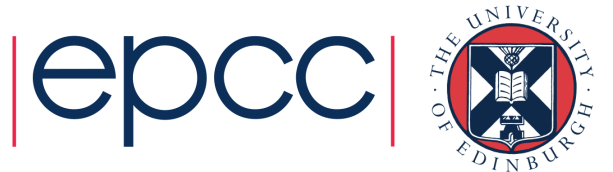

# Variables

#### • Intrinsic data types are declared

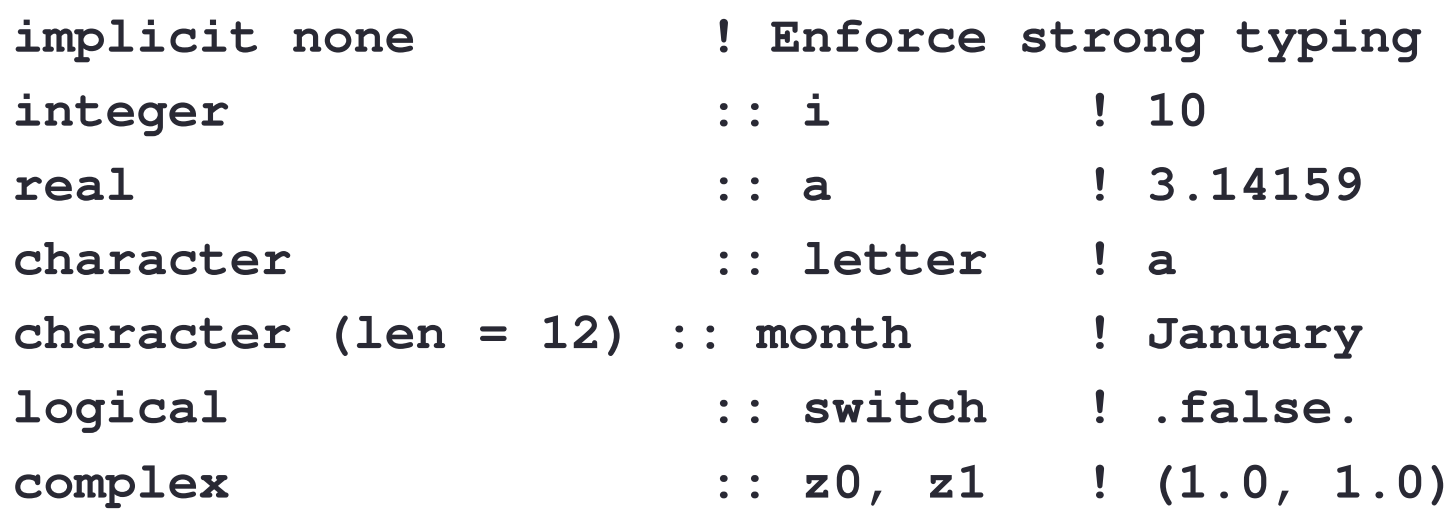

- Variables
	- Must be declared *before* any executable statements
	- Have an acceptable name made up of alphanumeric characters (or underscores **\_**) of which the first character must be a letter
	- Acceptable: **a1, a\_letter, a123b**
	- Not acceptable: **1abc, quid\$in**

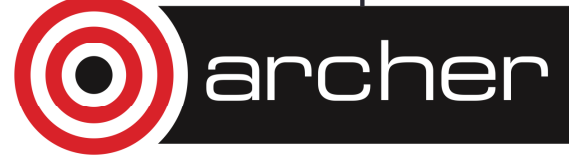

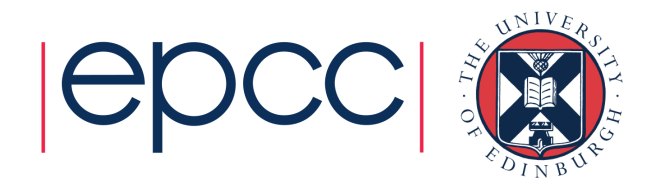

# Implicit None

- Undeclared variables always have an implicit type
	- If the first letter begins with an i, j, k, l, n, m type is **integer**
	- If the first letter begins with any other letter type is **real**
- Implicit typing is very dangerous and should always be turned off using **implicit none**
	- Consider the following

**real :: l1 = 1.2345**

**write(\*,\*)**"**The value of l1 =** "**, ll**

- The variable **ll** is implicitly assumed to be of integer type
- The compiler will not complain
- Using **implicit none** would catch this typographical error
- Can be v*ery* difficult to debug

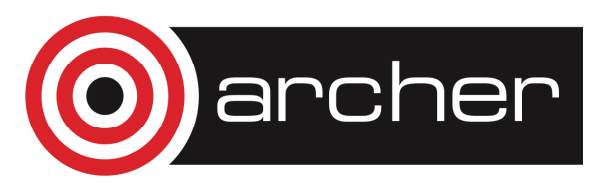

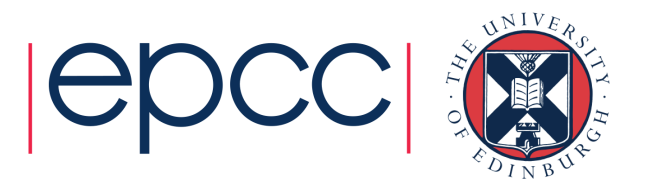

# Variable initialisation

• Variables can be initialised either at point of declaration

```
program initial_declareimplicit none
integer :: i = 10
  real :: pi = 3.14159
character (len = 12) :: month = "January"
end program initial_declare
```
•Or within the main program

**complex :: ci logical :: iostatus ci = (0.0, 1.0)iostatus = .true.**

• Beware: initialising arrays at declaration can result in very large executable sizes (intialised at compile time)

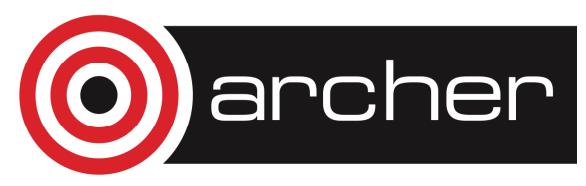

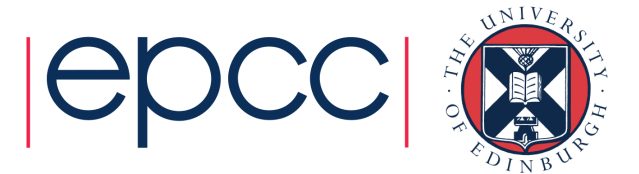

### Arrays

- Arrays hold a collection of values at the same time
- Elements are accessed by *subscripting* the array
	- A 10 element 1D array can be visualised as:

1 2 3 4 5 6 7 8 9 10

• A 4x2, 2D array can be visualised as:

Dimension 2

| <b>Dimension</b> |     | $\cdot$ ,2 |
|------------------|-----|------------|
|                  | 2,  | 2,2        |
|                  | 3,1 | 3,2        |
|                  | 4,  | 4,2        |

• In Fortran arrays are stored in memory by *columns* – known as column major (C, C++, Java all store by row)

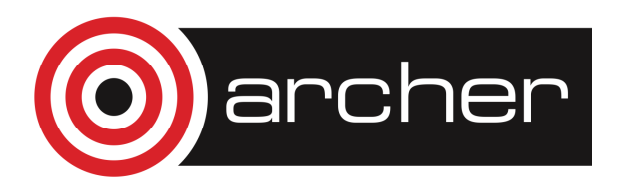

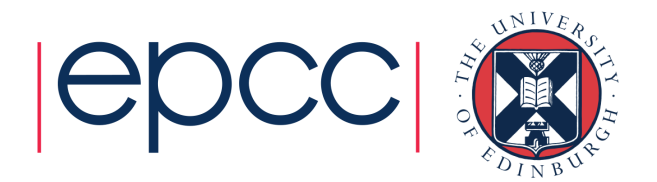

### Arrays

• Arrays are declared with dimension attribute

**implicit none**

**integer, dimension(4) :: n4**

- Provides 4 elements
	- Elements: **n4(1), n4(2), n4(3), n4(4)**
	- First element is, by default, 1
- •• Can set the *lower* and *upper bounds*

**real, dimension(-5:4) :: r**

- Elements: **r(-5), r(-4), … r(0), … r(4)**
- $\bullet$  Total number of elements in the array is the  $size$
- $\bullet$  Here n4 has size = 4 and r has size = 10  $\bullet$

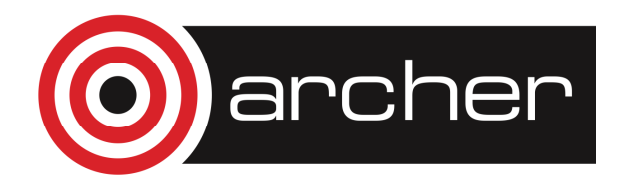

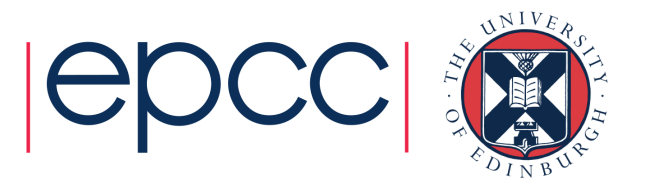

# Multidimensional arrays

- Arrays can have more than one dimension**complex, dimension(1:10, 1:20) :: z**
- Terminology
	- Number of dimensions is the *rank* (here 2)
	- $\bullet\,$  Number of elements in given dimension is the  $extend$
	- $\bullet\,$  Sequence of the extents is the *shape,* here (10, 20)
- Up to 7 dimensions are allowed

**real, dimension(2, 3, 4, 5, 6, 1) :: vast**

- Has six dimensions (i.e., rank 6)
- Extent in the fourth dimension is 5
- Shape is (2, 3, 4, 5, 6, 1)
- Size is 2x3x4x5x6x1 = 720 elements

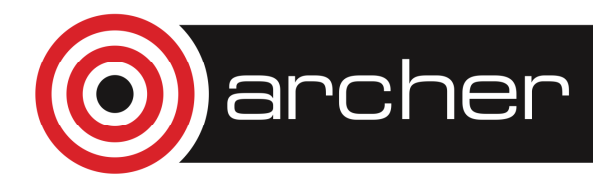

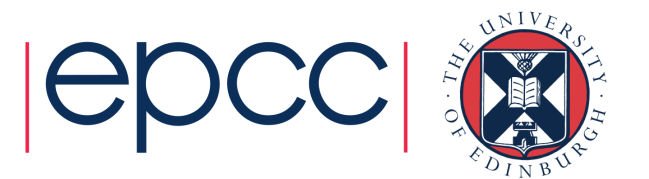

### More on character variables

- Declared in similar way to numeric types
- • Character variables can
	- Refer to a single character
	- Refer to a string (achieved by adding a length specifier)
- The following are all valid declarations

```
character :: sexcharacter (len = 20) :: name
character (len = 10), dimension(10,10) :: carray
```
• Assigned using either double "" or single quotes ''  $sex = 'f'$ 

```
name = "Joe Bloggs"
```
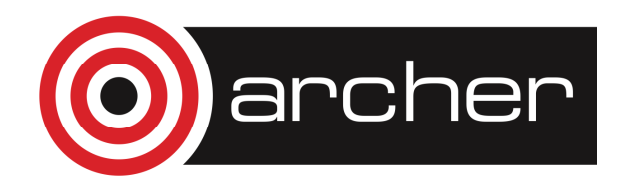

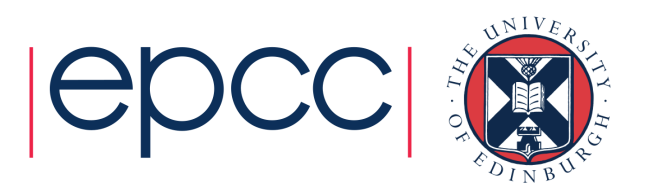

### Parameter attribute

• Named constants may be defined and used

**integer, parameter :: n = 100real, dimension(2\*n) :: r**

- **real, parameter :: pi = 3.14**
- Values set at compile time must not change
	- Constant expressions involving parameters are evaluated at compile time
	- Attempt to assign a new value will give a compiler error
	- Any intrinsic type may have the parameter attribute, including arrays
- The general declaration is

```
type [, attributes] :: variable
```
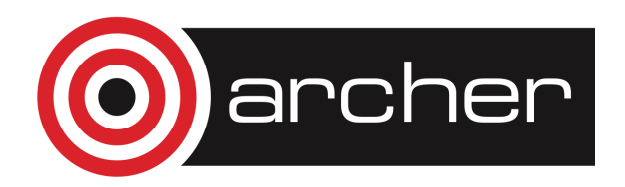

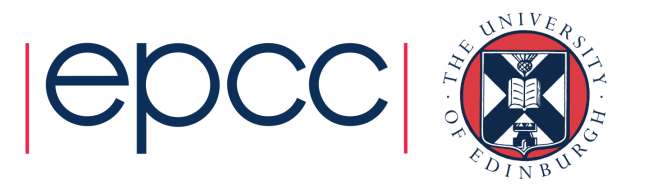

# **Types**

- Floating point variables
	- Variables declared real are of default precision
	- Standard does not specify what this is (but usually 4 bytes)
- Mechanism for ensuring get desired type
	- E.g., by specifying the range or decimal precision required
	- Uses the kind type parameter (processor dependent)

```
integer, parameter :: sp = kind(1.0)
```

```
real (kind = sp), dimension(10) :: variable
```
• Extended precision (double)

```
integer, parameter :: dp = kind(1.0d0)
```

```
real (kind = dp) :: variable
```
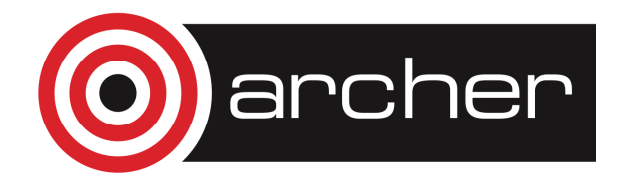

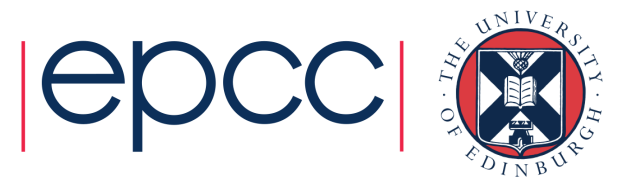

### Numerical expressions

- Arithmetic operators are
	- **\*\* ! exponentiation**
	- **\* ! multiplication**
	- **/ ! division**
	- **+ ! addition**
	- **! subtraction -**
	- decreasing order of precedence
- Otherwise expressions evaluated left-to-right
	- e.g., **a\*b\*c** evaluated as **(a\*b)\*c**
	- Except **a\*\*b\*\*c** evaluated as **a\*\*(b\*\*c)**
- Care! Integer division rounded toward zero
	- e.g., **(2\*4)/5** gives 1 but **2\*(4/5)** gives 0
- Type promotion during arithmetic
	- Promotes to higher type, e.g. **integer \* real = real**

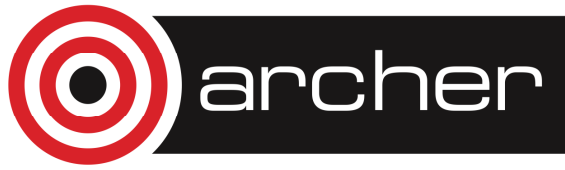

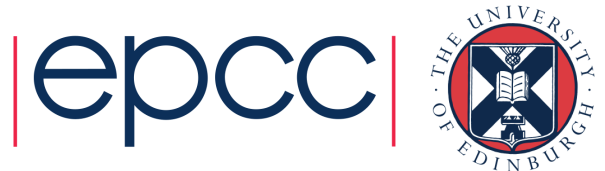

# Mixed assignments

- Promotion during arithmetic **(+ - \* /)**
	- Expression **a operator b** is evaluated as

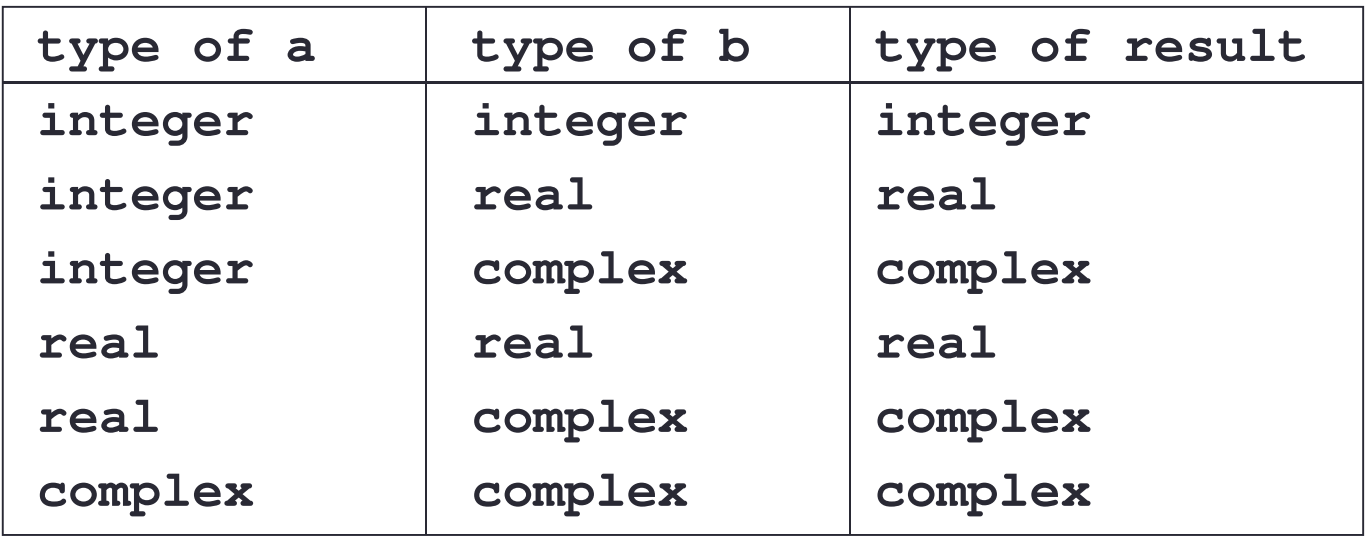

- Explicit conversions are also possible
	- Intrinsic functions **int(), real(), cmplx()**
	- e.g., **z = cmplx(r1,r2)**, where **r1** and **r2** are variables of type real containing the real and imaginary parts of the complex number respectively

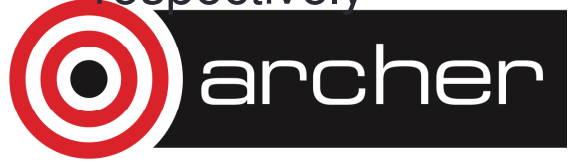

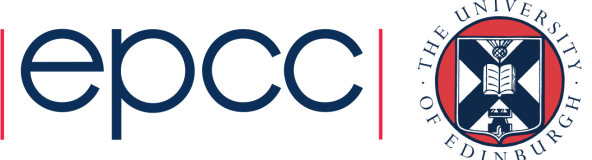

# Intrinsic functions

- Over 100 intrinsic functions in Fortran 2008
	- array operations, bit manipulations, character strings
	- check whether there's an intrinsic available (List of intrinsic functions in Metcalf and Reid or the Standard)
- Conversion

```
int() real() cmplx() abs() nint() aint() aimag()
ceiling() floor()
```
• Mathematical

```
sqrt(x) exp(x) log(x) log10(x)
sin(x) cos(x) tan(x) asin(x) acos(x) atan(x) sinh(x)
cosh(x) tanh(x)
```
• Others

```
min(x1, x2, ...) max(x1, x2, ...) mod(a, p) 
conjg() tiny(x) huge(x)
```
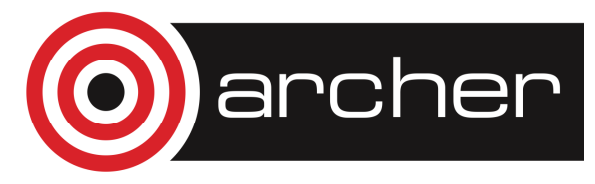

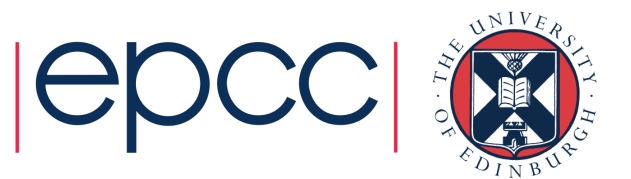

### Relational operators

#### • These are

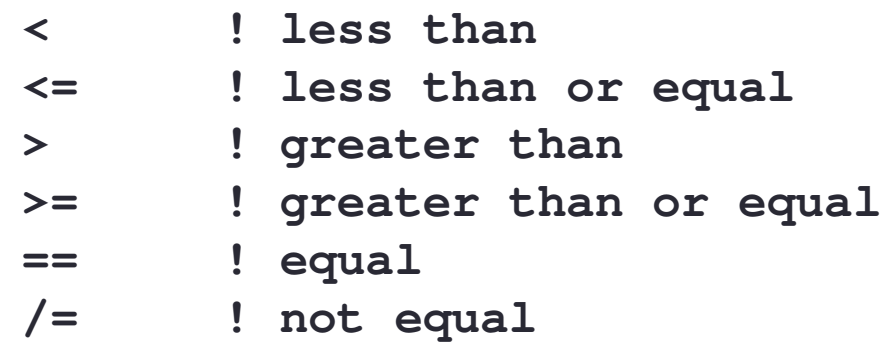

• Logical expressions are then, e.g.,

```
a < b
char1 == "a"

a+b >= c+d
```
- For integer and real numeric types
	- Not complex

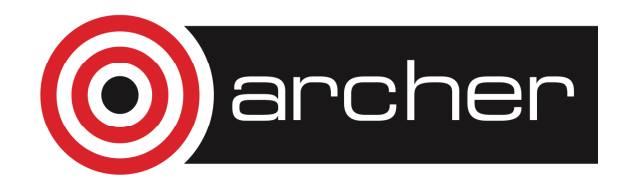

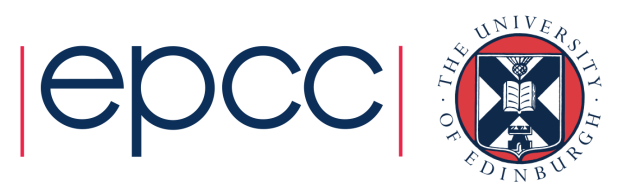

# Logical operators

- Logical variables take on one of two values
	- **.true.**
	- **.false.**
- Relational operators are

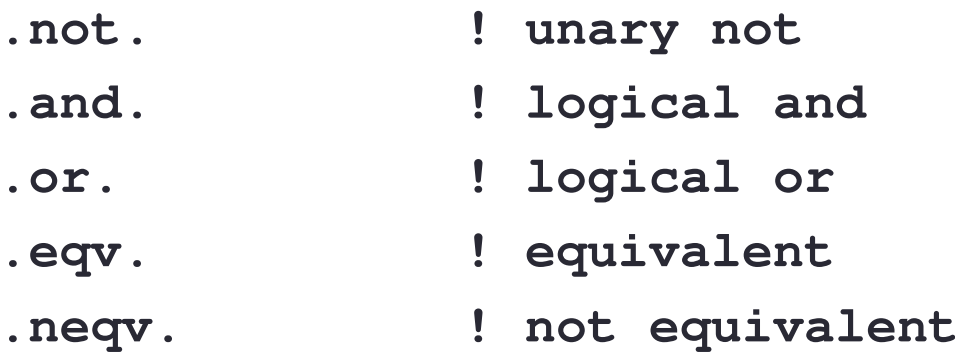

• Decreasing order of precedence

```

• e.g., i .or. j .and. .not. k evaluated as 
 .or. (j .and. (.not. k))
```
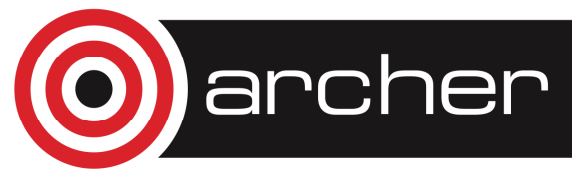

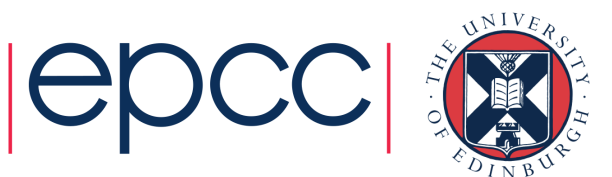

**i**

# **Conditionals**

• Very similar to other languages **if (logical-expression) thenblock[else if (logical-expression) thenblock]...[elseblock]end if**

- May be nested
	- but not interleaved
- Also a select case statement (cf switch in Java)

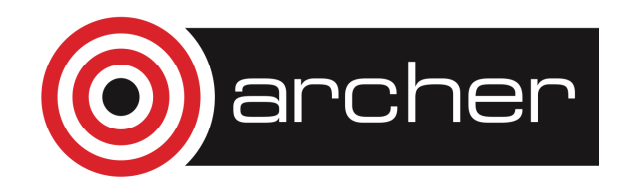

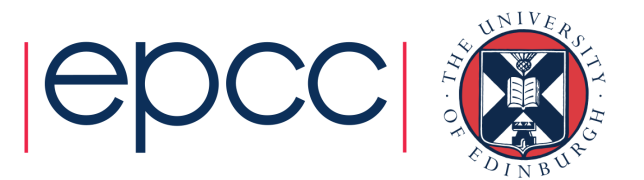

### Select case

 • Select case provides an alternative to a series of repeated **if...then...else if** statements

#### • The general form of the case construct is

**[name:] select case (expression)**

**[case selector [name]**

**block]...**

**[case default**

**block]**

**end select [name]**

### • Where **expression** can be any of

- A single integer, character, or logical depending on type
- min: any value from a minimum value upwards
- :max any value from a maximum value downwards
- min : : max any value between the two limits

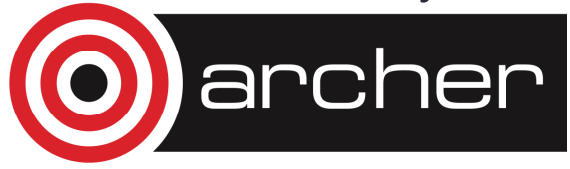

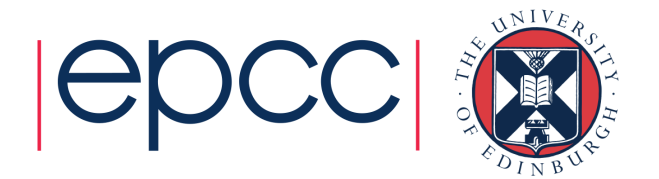

### **OODS**

- Bounded iteration
	- **do n = 1, 100**
		- **! do something**

**end do**

• Formally

```

do [variable =expr1, expr2[, expr3]]
```
**block**

**end do**

- where **expr1, expr2**, and **expr3** are integers
- number of iterations will be **max(0, (expr2-expr1+expr3)/expr3)**
- Arbitrary stride is allowed (including negative stride)

**do n = 10, 1, -2**

**! do something**

**end do**

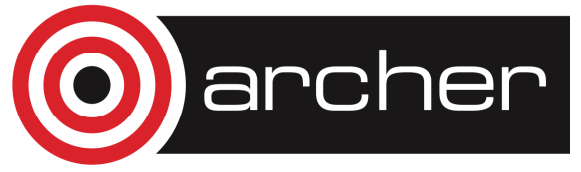

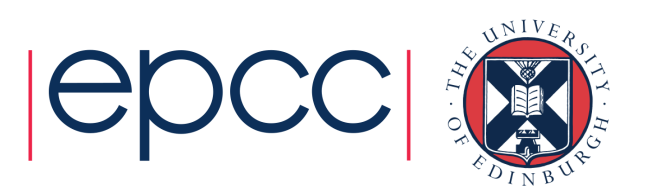

# Controlling loops

• Unbounded loop

**do**

**! go around for ever**

**end do**

•Can be terminated with **exit**

**do**

- **! do some computation**
- **if (condition) exit ! exits from current loop**
	- **! do something else**

**end do**

•Can also go to next iteration using **cycle**

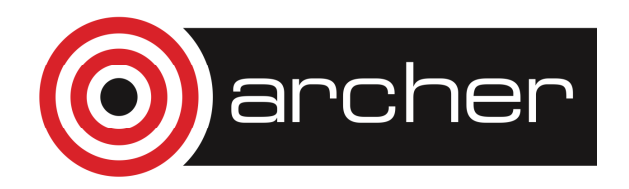

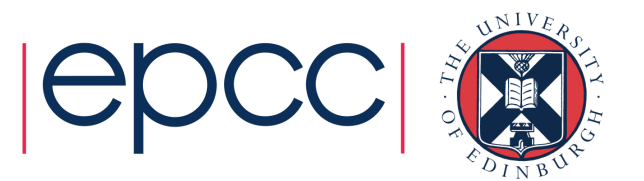

# Simple I/O

• The **print** statement is the simplest form of directing unformatted data to the standard output

**print\*,**"**The temperature is** "**,temperature,**" **degrees**"

- Each print statement begins on a new line
- Print statement can transfer any object of intrinsic type to standard output
- Strings are delimited by either double " " or single ' ' quotes
- Two occurrences of string delimiter produce one occurrence in the output, e.g. **print\*,**"**Fred says** ""**Hello!**"""
- **print** only allows access to standard output screen
- **write()** is much more useful as it can also handle files

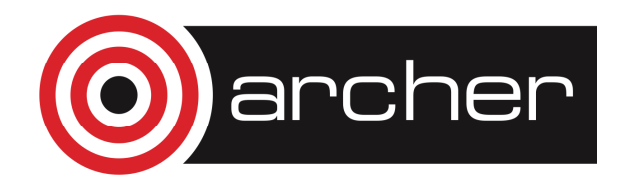

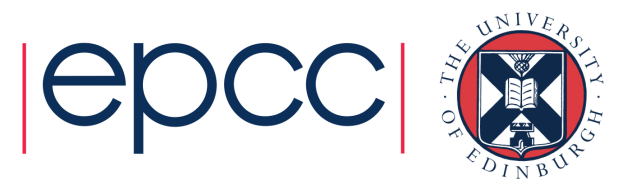

# Simple I/O – write statement<br>Ise write () statement

```
• Use write() statement
 write ([unit =] unit, &[fmt =] format_string ...) [list]
 • can take default write (*,*)• i.e., standard output and free format
• To write to an external file
open (unit = 20, file = "file.dat", &
form = "formatted", action = "write")write (unit = 20, fmt =*) [list]
 close (unit = 20, status = "keep")
```
• Input is via **read()**

 • e.g. **read(\*,\*)temperature** to read the value of **temperature** from the keyboard

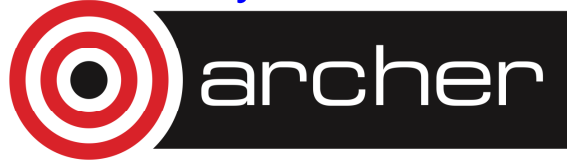

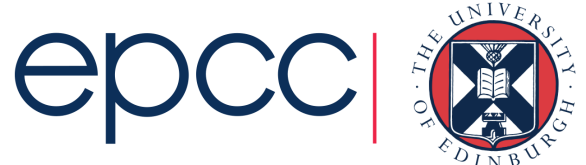

# **Summary**

#### • Fortran is an evolving language

- Now has many powerful features
- Natural language for scientific / engineering problems
- Hence commonly found in HPC applications
- Vast amount of legacy code
- Generally a procedural language

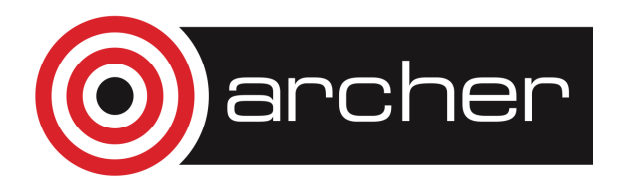

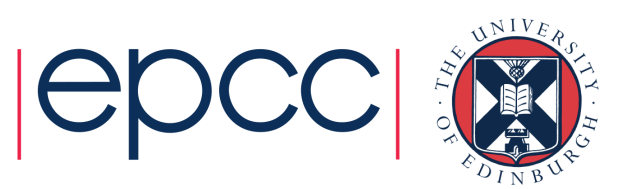

### Exercise

- Basic Fortran exercises
- Logging on to ARCHER
	- Course material at:
		- **http://tinyurl.com/archer270218**
	- Password: **5bI8LtOIVKtU**
- CFD Practical
	- Get the source: wget http://tinyurl.com/archer270218/Exercises/cfd.tar.gz
- Writing some basic Fortran programs
- Starting the percolate practical

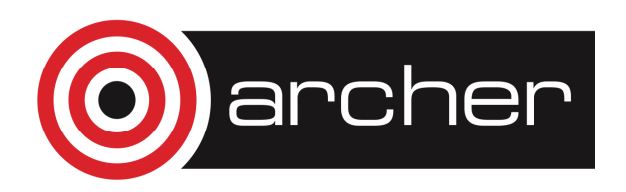

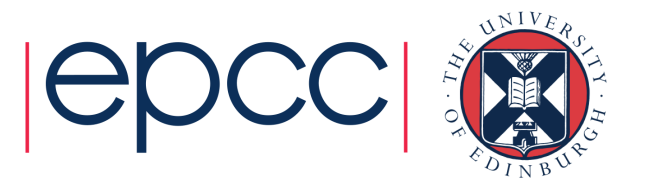

## Conditionals (example)

- For example
	- **if (t < 0) then! It's coldice = .true.else if (t > 100) then! It's hotsteam = .true.elsewater = .true.wet = .true.washout = .true.end if**

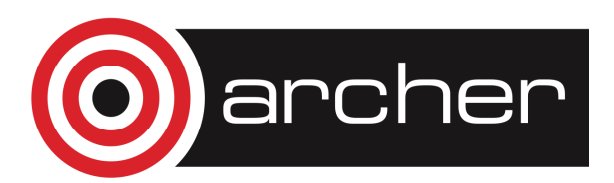

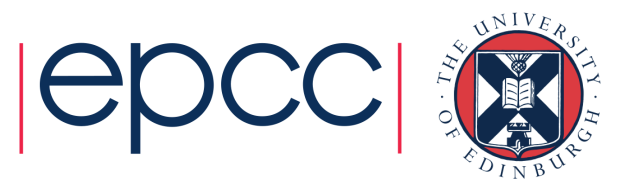

### Select case (example)

- General form of **selector** is a list of non-overlapping values/ ranges of the same type as **expression**
- Values of **expression** not included in **selector** can be caught by **case default**, e.g.

```
seasons: select case (month) ! month is of type integer
  case (1:2,12) ! Winter, Dec, Jan, Feb
    write(*,*)"It is winter"case(3:5) ! Spring, Mar, Apr, May
    write(*,*)"It is spring"case(6:8) ! Summer, Jun, Jul, Aug
    write(*,*)"It is summer"case(9:11) ! Autumn, Sep, Oct, Novwrite(*,*)"It is autumn"case default ! if month outside 1-12
    write(*,*)"Must enter 1-12"end select seasons
```
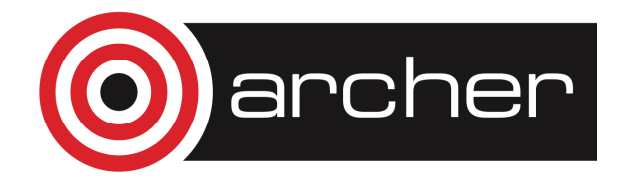

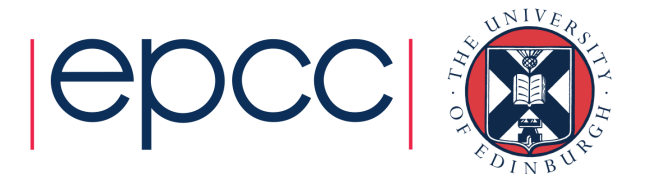

### Controlling iteration (example)

```
mainloop: do
write(*,*)"Input student id"read(*,*)stid
if (stid == 0) exit mainloop
    average = 0
innerloop: do i = 1, 5
        write(*,*)"Please enter mark"read(*,*)mark
if (mark < 0) then 
write(*,*)"Mark < 0, start again"cycle mainloopend if
average = average + markend do innerloop
average = average/5.0
write(*,*)"Average of student",stid," is = ",averageend do mainlooparcher
```
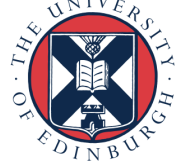

# Simple I/O – write statement

• Can use write and read statements to access standard input (i.e. screen and keyboard)**write(\*,\*)**"**This text will appear on the screen**"**write(\*,\*)**"**Input temperature (C)**"**read(\*,\*)temperature ! Reads value input via ! the keyboard and assigns ! to variable** 

**temperature**

• Multiple values can be read in from a single line**write(\*,\*)**"**Input 3 results**"**read(\*,\*)result1,result2,result3**

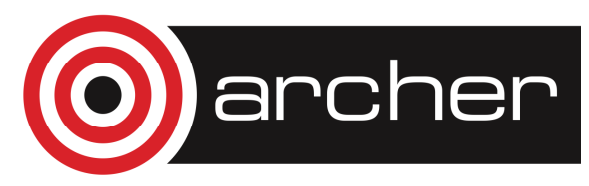

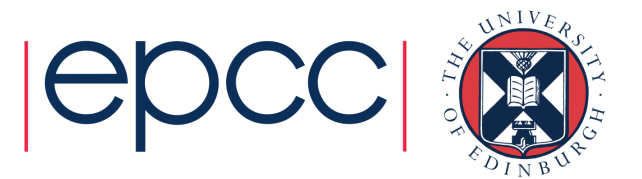

# Simple I/O – unknown file length

• To continue reading values from an external file until the end of the file is reached

```

integer :: i, icount = 0
integer, parameter :: maxln=500real, dimension(maxln) :: a
open(unit=10, file="temps.dat", status="old", action="read")do i = 1, maxlnread(10,*,end=100)a(i)icount = icount + 1
end do 100 continue ! 100 is a labelclose(10)write(*,*)"No. of lines read in from file =",icount. . .
```
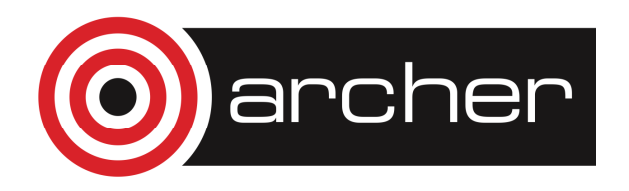

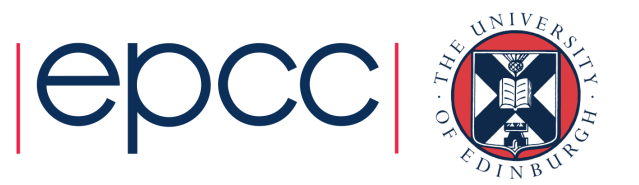